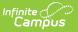

### **CALPADS Student English Language Acquisition (SELA)**

Last Modified on 12/18/2024 11:01 am CST

Report Logic | Non-Binary Gender Reporting | Validate SELA Data | Report Editor | Generate the Report | Report Layout

Tool Search: CALPADS Student English Language Acquisition

The CALPADS Student English Language Acquisition Extract is used to submit ELAS information about a student. This should be submitted when obtaining a new SSID; after that, only submit this when the student's ELAS changes (from EL to RFEP or from TBD to EL).

Only active EL records report.

| Acquisit                                                                                                 |                                                                                                    | Reporting > CA State Reporting > CALPADS Student English Language Acquisition                                                                                                    |
|----------------------------------------------------------------------------------------------------|----------------------------------------------------------------------------------------------------|----------------------------------------------------------------------------------------------------|
| BEST PRAC                                                                                                | is used to submit English Language Acquisition Status (ELAS) to CALPADS.<br>TICE is to run the SELA when obtaining a new SSID for a student or when a stud<br>m English Learner (EL) to Reclassified Fluent English Proficient (RFEP), or from To I |                                                                                                    |
| Extract Opti<br>Reporting<br>Date<br>Previous<br>Report Date<br>Transaction<br>Type<br>Program<br>Status | ons<br>0701/2024 TE<br>EL = EL<br>EXited EL = FFEP<br>Pending = TED<br>Not EL = IFEP<br>EO = EO<br>ADEL = ADEL<br>CTRL-click and ShiFT-click for multiple                                                                                           | Select Calendars<br>Which calendar(s) would you like to include<br>in the report?<br>active year<br>list by school<br>list by year<br>23-24 Aldrich Elementary<br>23-24 Aldrich Elementary<br>23-24 Chorew Middle<br>23-24 DrewMiddle<br>23-24 Franklin High |
| Pre-<br>Enrollment<br>Exclude<br>Previously<br>Identified<br>Students<br>Ended<br>Enrollment<br>Format   | State Format(Caret Delimited)                                                                                                    |                                                                                                    |
| _                                                                                                    | CALPAD                                                                                                    | S SELA Extract                                                                                                    |

# **Report Logic**

All actively enrolled students in the selected calendar(s) report as of the entered Reporting Date, when their Identified Date on the EL record is on or after the Calendar Start Date. Only those students who have the selected EL statuses from the Program Status field on the report editor are

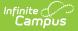

#### included.

When the **Exclude Previously Identified Students** checkbox is marked on the report editor, students who were identified as EL prior to their enrollment start date in the selected calendar are NOT included in the extract.

Only one record reports for any one student, regardless of the number of enrollments the student has.

Students do not report when:

- The enrollment record has a Service Type of N: Special Education.
- Their enrollment record is marked as State Exclude or No Show.
- The grade level of enrollment is marked as State Exclude.
- The calendar of enrollment is marked as State Exclude.
- The grade level of enrollment is PS, IN, TD, or AD.
- The student is not enrolled in the reporting school on the Reporting Date. All enrollment-related data should report from the enrollment that is active on the REPORTING DATE

#### **Blank or Add Logic**

Students with an EL Status of Pending report a TBD record (ELAS Status) with the entered TBD Date. When the TBD Date field is blank, the Enrollment Start Date is used.

An EO record reports when a student has an EO EL Record and the Identified Date is between the Previous Report Date and the Report Date. The ELA Status reports as EO and the ELA Start Date reports the Identified Date when populated; when not poulated, the Enrollment Date reports.

### **Replace Logic**

All students who have changed EL status between the Previous Report Date and the Reporting Date report.

- When the EL Status is Exited EL, and the Program Exit Date entered is between the Previous Report Date and the Reporting Date, the student reports:
  - ELA Status reports as RFEP
  - ELA Start Date reports the student's Program Exit Date
- When the EL Status is Exited EL, and the Program Exit Date entered is not between the Previous Report Date and the Reporting Date, the student does not report.
- When the EL Status is Exited EL, and the Program Exit Date is null, the student reports when the Identified Date is between the Previous Report Date and the Reporting Date.
  - ELA Status reports as RFEP
  - ELA Start Date reports the student's Identified Date
- When the EL Status is EL, and the Identified Date is between the Previous Report Date and the Reporting Date, the student reports:
  - ELA Status reports as EL
  - ELA Start Date reports the student's Identified Date
- When the EL Status is EL, and the Identified Date is not between the Previous Report Date and

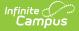

the Reporting Date, the student does not report.

- When the EL Status is NOT EL, and the Identified Date is between the Previous Report Date and the Reporting Date, the student reports:
  - ELA Status reports as IFEP
  - ELA Start Date reports the student's Identified Date
- When the EL Status is NOT EL, and the Identified Date is not between the Previous Report Date and the Reporting Date, the student does not report.
- When the EL Status is Pending:
  - ELAS Status reports as TBD
  - ELAS Start Date reports the TBD Date; when it is NULL, the Enrollment Start Date reports.
- Student must report an EO record when they have an EO EL record and the Identified Date field is between the Previous Report Date and the Reporting Date.
  - ELA Status reports as EO
  - ELA Start Date reports as the Identified Date

### **Delete Logic**

All students who are actively enrolled in the calendar on the report date are included. It is recommended that a filter be created to limit the amount of students included in this.

### **Reporting Dates**

- Students who have a date entered in the Identified Date field (Student Information > Program Participation > English Learners (EL) > EL) that is BEFORE July 1 of the start year DO NOT REPORT. It is assumed this information has already been reported to CALPADS.
- Students who have a date in the Identified Date field (Student Information > Program Participation > English Learners (EL)) ON or AFTER July 1 of the start year DO REPORT. It is assumed this information has not been reported to CALPADs.

### **Transaction Types**

Specific logic now exists for each Transaction Type on the Report Editor:

- Blank/Add This option uses July 1 of the start year for reporting students.
- **Replace** This option uses an additional field of **Previous Report Date** to find specific English Learners (EL) changes. Only those changes report.
- **Delete** This option is to be used with an ad hoc filter, as all students report with this option.

#### **EO Status**

- Kindergarten students who have **NOT** been reported and are EO or TBD (have not taken CELDT to determine EL status) **NEED A DATE** in the Enrollment Start Date field (Student Information > General > Enrollments).
- EO students who have been previously reported by other districts as EO do not report in the extract.

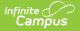

# **Non-Binary Gender Reporting**

Schools can assign students a gender of M: Male, F: Female, X: Non-binary. This is done on the Identities tool and/or the Demographics tool.

CALPADS Extracts use the Legal Gender field included in the Protected Identity Information to report student and staff identity information.

To record a gender of X: Non-binary, on the Identities tool:

- 1. Assign the Gender of X: Non-Binary in the standard identify fields.
- 2. Assign the **Protected Identity Information Legal Gender** of M: Male, F: Female, or X: Nonbinary.
- 3. Save the record when finished.

# Validate SELA Data

Use the Data Validation Report to correct any student data prior to the submitting the CALPADS file to the state. Validation Groups and Validation Rules are provided by Infinite Campus for a specific CALPADS extract (listed below). These groups are used to return certain rules assigned to each group.

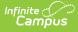

- CALPADS SSID Enrollment
- CALPADS Student
   Information
- CALPADS Student
   Programs
- CALPADS Student English
   Language Acquisition
- CALPADS Student
   Discipline
  - Student Incident File
  - Student Incident Result File
  - Student Offense File

- CALPADS Staff Demographics
- CALPADS Staff Assignments
- CALPADS Course Section
- CALPADS Student Course Section
- CALPADS Work-Based Learning
- CALPADS Postsecondary Status Summary

Modifications to the Validation Rules and Validation Groups can be made if your district has purchased the Campus Analytics Suite; otherwise, they are read-only.

Users can select the **Missing or Incorrect Data** Validation Group, which returns any missing or incorrect data that is reported in the CALPADS Extract, like a missing enrollment exit reason or an incorrect date, for example.

Note that examples refer to CALPADS SENR.

| Data Validation Report な<br>Reporting > Data Validation > Data Validation Report                                                                                  |                                                                                                    |                                                                                                |
|----------------------------------------------------------------------------------------------------|----------------------------------------------------------------------------------------------------|------------------------------------------------------------------------------------------------|
| Instructions                                                                                                    |                                                                                                    | -                                                                                              |
| The Data Validation Report returns results from the Data Validat<br>Rule is used its Total population will be returned along with the I<br>State Dataset via DIS. | tion Group selected. The Summary section includes the number of occurrence<br>Rate of the primary Rule compared against the Baseline Rule. State Owned Da | es for each Data Validation Rule; if a Baseline<br>ta Validation Groups can be run against the |
| Report Options                                                                                                    |                                                                                                    | -                                                                                              |
| Data Validation Group * SENR - Missing/Incorrect  Data Validation Group Description                                                                               |                                                                                                    |                                                                                                |
| This group shows Missing/Incorrect Data in the SENR .<br>Report Data Source<br>O Local Dataset<br>State Dataset                                                   |                                                                                                    |                                                                                                |
| Output Options                                                                                                    |                                                                                                    | -                                                                                              |
| Report Processing<br>Generate Now<br>Submit to Batch Queue                                                                                                    | Format Type <ul> <li>HTML</li> <li>CSV</li> </ul>                                                                                                    |                                                                                                |
| Batch Queue List                                                                                                    |                                                                                                    | -                                                                                              |
| Start Date         End Date           mo./day/yr.         ***         mo./day/yr.         ***                                                                     |                                                                                                    |                                                                                                |
| Report Title                                                                                                    | Queued Time ↓                                                                                                    | Status                                                                                         |
|                                                                                                    | No records available.                                                                                                    |                                                                                                |
| Generate Reset                                                                                                    |                                                                                                    |                                                                                                |
| Data Va                                                                                                    | alidation Report - Missing/Incorrect Data                                                                                                    |                                                                                                |

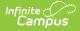

The report first lists a Summary of the issues found and the total number of occurrences.

| Fime: Wed Sep 01 08:36:36 CDT 2021<br>Preview: Results limited to 100 records per Rule        |          |             | Infinite ( |
|-----------------------------------------------------------------------------------------------|----------|-------------|------------|
| Summary                                                                                       |          |             |            |
| Rule                                                                                          | Severity | Occurrences |            |
| ENR0013 (via Stored Proc)                                                                     | Warning  | 1           |            |
| SENR0013 - Enrollment Start Date before Birth Date (via<br>Stored Proc)                       | Warning  | 1           |            |
| SENR0014 (via Stored Proc)                                                                    | Warning  | 0           |            |
| SENR0014 - Enrollment Start Date Greater than Current Date<br>plus 6 months (via Stored Proc) | Warning  | 0           |            |
| SENR0015 (via Stored Proc)                                                                    | Warning  | 1           |            |
| SENR0015 - Missing Exit Date (via Stored Proc)                                                | Warning  | 1           |            |
| SENR0018 (via Stored Proc)                                                                    | Warning  | 1           |            |
| SENR0018 - Invalid exit date for the submitted Exit Reason<br>via Stored Proc)                | Warning  | 1           |            |
| SENR0019 (via Stored Proc)                                                                    | Warning  | 1           |            |
| SENR0019 - Enrollment Exit Date Greater than Current Date<br>plus 30 days (via Stored Proc)   | Warning  | 1           |            |
| SENR0020 (via Stored Proc)                                                                    | Warning  | 819         |            |

Then, click the Rule in the Summary column (for HTML format), or scroll through the report to see which students meet the criteria of the rule logic.

| SENRO                  | 013 (vi    | ia Stored P                                                   | roc) Back To :  | <u>Summary</u>        |           |           |            |                |                 |            |              |                  |          |                 |         |
|------------------------|------------|---------------------------------------------------------------|-----------------|-----------------------|-----------|-----------|------------|----------------|-----------------|------------|--------------|------------------|----------|-----------------|---------|
| recordType #           | ⇒ yearID ≎ | schoolCalendar 🗢                                              | startDate       | endDate +             | noshow \$ | endStatus | \$ ssid \$ | localStudentli | ) 🔷 firstName : | middleName | 🗧 lastName 🗢 | gender \$        | suffix ¢ | birthDate       | ¢       |
| SENR0013               | 2020-2021  | 20-21 High School                                             | 2020-12-28 00:0 | 0:00.0                | false     |           | 123456789  | 123456         | John            |            | Student      | М                | SR       | 2020-12-29 00:0 | 0.00:00 |
|                        |            |                                                               |                 |                       |           |           |            |                |                 |            |              |                  |          |                 | l       |
| SENR0                  | 013 - E    | Inrollment                                                    | Start Da        | te before             | Birth D   | ate (via  | Stored     | d Proc)≞       | ack To Summary  |            |              |                  |          |                 |         |
|                        |            | schoolCalendar 🔷                                              |                 | endDate \$            |           | endStatus |            | localStudentil |                 | middleName | 🕈 lastName 🗘 |                  | suffix ¢ |                 | φ.      |
| SENR0013               | 2020-2021  | 20-21 High School                                             | 2020-12-28 00:0 | 0:00.0                | false     |           | 123456789  | 123456         | John            |            | Student      | М                | SR       | 2020-12-29 00:0 | 0.00:00 |
|                        |            |                                                               |                 |                       |           |           |            |                |                 |            |              |                  |          |                 |         |
| SENR0                  | 014 (vi    | ia Stored P                                                   | roc) Back To    | Summary               |           |           |            |                |                 |            |              |                  |          |                 |         |
| No results             |            |                                                               |                 |                       |           |           |            |                |                 |            |              |                  |          |                 | ¢       |
|                        |            |                                                               |                 |                       |           |           |            |                |                 |            |              |                  |          |                 | _       |
|                        |            |                                                               |                 |                       |           |           | _          |                |                 |            |              |                  |          |                 |         |
| SENR0                  | 014 - E    | Inrollment                                                    | Start Da        | te Greate             | r than (  | Current   | Date p     | lus 6 mo       | onths (via      | a Stored I | Proc) Back   | To Summary       |          |                 | l       |
| No results             |            |                                                               |                 |                       |           |           |            |                |                 |            |              |                  |          |                 | \$      |
|                        |            |                                                               |                 |                       |           |           |            |                |                 |            |              |                  |          |                 | l       |
| SENDO                  | 015 (vi    | ia Stored P                                                   |                 | Summany               |           |           |            |                |                 |            |              |                  |          |                 |         |
|                        |            |                                                               |                 |                       |           |           |            |                |                 |            |              |                  |          |                 |         |
| recordType<br>SENR0015 |            | <ul> <li>schoolCalendar</li> <li>20-21 High School</li> </ul> |                 | ¢ end<br>1 00:00:00.0 |           | show ¢ ei | ndStatus 🔶 |                | ocalStudentID ( | firstName  | middleName   | IastNa<br>Studen |          | jender 🗢 suff   | ix ¢    |
| DENIGOTO               | 2020-202   | 20-21-1191-00100                                              | 2020-00-0       | 100.00.00.0           | 141       |           |            | 204001000      | 20400           | Davia      |              | olugen           |          |                 |         |
|                        |            |                                                               |                 |                       |           |           |            |                |                 |            |              |                  |          |                 |         |
| _                      | _          | _                                                             | _               | _                     | _         | _         | _          | _              | _               | _          | _            | _                | _        | _               |         |
| _                      |            |                                                               |                 |                       |           |           |            | oort Re        |                 |            |              | _                | _        |                 | _       |

Refer to the tables below, which includes the rule, rule logic and location, for correcting the data.

#### **Missing or Incorrect Data**

The Missing or Incorrect Data Report uses the following rules and logic (open the Click here to Expand section below to see each rule).

Click here to expand...

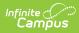

| Rule<br>Number | Issue                                                                                                    | Logic                                                                                                    | Location                                                                                                    |
|----------------|----------------------------------------------------------------------------------------------------|----------------------------------------------------------------------------------------------------|----------------------------------------------------------------------------------------------------|
| SELA0054       | English Language<br>Acquisition Status Start<br>Date Less Than Birth<br>Date                                                                   | Indicates the entered English<br>Language Acquisition Status<br>Start Date is BEFORE the<br>student's birth date.<br>The English Language<br>Acquisition Status Start Date<br>must be AFTER the student's<br>birth date.                                                                                                    | Demographics ><br>Person Identifiers ><br>Birth Date<br>Identity.birthDate<br>English Learners (EL)<br>LEP.identifiedDate  |
| SELA0164       | Missing English<br>Language Acquisition<br>Status Start Date                                                                                   | Indicates the English Language<br>Acquisition Status Start Date<br>field is blank.<br>When the English Language<br>Acquisition Status Code is<br>populated, the English<br>Language Acquisition Status<br>Start Date must be populated.                                                                                        | English Learners (EL)<br>LEP.programStatus<br>LEP.identifiedDate                                                           |
| SELA0280       | Primary Language Code<br>cannot equal English<br>(eng) or Sign Language<br>(sgn) when English<br>Language Acquisition<br>Status Code is not EO | Indicates the English Language<br>Acquisition Status Code Primary<br>Language Code is not correct<br>based on the selected Primary<br>Language Code.<br>When the student's Primary<br>Language is either English (eng)<br>or Sign Language (sgn), the<br>English Language Acquisition<br>Status (ELAS) Code needs to be<br>EO. | English Learners (EL)<br>LEP.programStatus<br>Demographics ><br>Person Information ><br>Home Language<br>Identity.language |
| SELA0322       | Primary Language must<br>equal English (eng) or<br>Sign Language (sgn)<br>when English Language<br>Acquisition Status Code<br>equals EO        | Indicates the Primary Language<br>code is incorrect for the<br>selected English Acquisition<br>Status Code.<br>The Primary Language Code<br>must equal English (eng) or<br>Sign Language (sgn) when<br>English Language Acquisition<br>Status Code equals EO.                                                                  | English Learners (EL)<br>LEP.programStatus<br>Demographics ><br>Person Information ><br>Home Language<br>Identity.language |

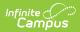

| Rule<br>Number | Issue                                                                                       | Logic                                                                                                    | Location                                                                                                    |
|----------------|---------------------------------------------------------------------------------------------|----------------------------------------------------------------------------------------------------|----------------------------------------------------------------------------------------------------|
| SELA0524       | Invalid Adult English<br>Learner Code (ADEL)<br>English Language<br>Acquisition Status Code | Indicates there are students<br>who are designated Adult<br>English Learners (ADEL) but<br>are older than age 22 and<br>enrolled in Grades KN through<br>12.<br>Students must be younger than<br>22 when enrolled in grades KN-<br>12. | English Learners (EL)<br>LEP.identifiedDate<br>LEP.programStatus<br>Demographics ><br>Person Identifiers ><br>Birth Date<br>Identity.birthDate<br>Enrollments ><br>General Enrollment<br>Information > Grade<br>Level<br>Enrollment.grade |
| SELA0525       | Invalid TBD English<br>Language Acquisition<br>Status Code                                  | Indicates there are students<br>who are aged 22 or older who<br>have a TBD status code.                                                                                                    | English Learners (EL)<br>LEP.identifiedDate<br>LEP.programStatus<br>Demographics ><br>Person Identifiers ><br>Birth Date<br>Identity.birthDate                                                                                            |

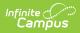

| Rule<br>Number | Issue                                                     | Logic                                                                                                    | Location                                                           |
|----------------|-----------------------------------------------------------|----------------------------------------------------------------------------------------------------|--------------------------------------------------------------------|
| SELA0526       | Invalid EL English<br>Language Acquisition<br>Status Code | Indicates there are English<br>Learners who are aged 22 years<br>or older and enrolled in Grades<br>KN through 12 who are not<br>designated as Adult English | English Learners (EL)<br>LEP.identifiedDate<br>LEP.programStatus   |
|                |                                                           | Learner (ADEL).                                                                                                    | Demographics ><br>Person Identifiers ><br>Birth Date               |
|                |                                                           |                                                                                                    | Identity.birthDate                                                 |
|                |                                                           |                                                                                                    | nrollments > General<br>Enrollment<br>Information > Grade<br>Level |
|                |                                                           |                                                                                                    | Enrollment.grade                                                   |

# **Report Editor**

| Field                   | Description                                                                                                    |
|-------------------------|----------------------------------------------------------------------------------------------------|
| Reporting<br>Date       | Indicates the date of the report. This field displays the current date and includes<br>all students enrolled on this date unless a previous submission date is entered.                                                                                                    |
| Previous<br>Report Date | <ul> <li>When a date is entered in this field, only those students who meet the following criteria are included:</li> <li>The Enrollment Start Date is AFTER the Previous Report Date.</li> <li>The TBD Date on the English Learners record is AFTER the Previous Report Date.</li> <li>The Identified Date on the English Learners record is AFTER the Previous Report Date.</li> </ul> |
| Transaction<br>Type     | Indicates the type of transaction that occurs - Add, Replace or Delete. See the Report Logic for details on these types.                                                                                                    |
| Program<br>Status       | Indicates which program statuses are included in the extract. All EL status es<br>are listed, and all statuses except for EL and Not EL are automatically selected.<br>Change the default selections by clicking on the name of the Program Status.                                                                                                    |
| Pre-<br>Enrollment      | When marked, students in the selected calendars who have an EL Status of Pending and an enrollment in the selected calendar are included.                                                                                                    |

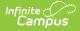

| Field                                           | Description                                                                                                    |
|-------------------------------------------------|----------------------------------------------------------------------------------------------------|
| Exclude<br>Previously<br>Identified<br>Students | When marked, students whose ELA identified date is before their enrollment start date are not included in the extract.                                                                                                    |
| Ended<br>Enrollment                             | When marked, students whose enrollments are ended in the selected calendar are included in the extract.                                                                                                    |
| Format                                          | Determines how the report generates. Select State Format (Caret Delimited) when submitting records to the state. Other formats available for testing and review purposes are CSV and HTML.                                            |
| Ad hoc<br>Filter                                | Select which students to include in the extract by choosing a filter that was created in the Filter Designer.                                                                                                    |
| Calendar<br>Selection                           | Select the calendar of enrollment from which to pull student data. Calendars can be chosen by the active year, by the school name or by the year.                                                                                     |
| Report<br>Generation                            | Choose the Generate Extract to display the results of the chosen items<br>immediately. Choose the Submit to Batch option to generate the report at a<br>specified time. This option is helpful when generating large amounts of data. |

### **Generate the Report**

- 1. Enter the **Reporting Date** in *mmddyy* format, or use the calendar icon to select a date.
- 2. Select the **Transaction Type** from the dropdown list Add/Update, Delete or Replace.
- 3. Select which **Program Statuses** to include in the extract.
- 4. Mark the **Exclude Previously Identified Students** checkbox, if desired.
- 5. Mark the **Ended Enrollment** checkbox, if desired.
- 6. If desired, enter the **Previous Report Date**. See the Report Editor table for reporting requirements when a date is entered in this field.
- 7. Select the **Format** of the file.
- Use the Ad hoc Filter to select students already included in a filter. This is not required. When not chosen, all students who have the appropriate enrollment start or end status during the entered date range are included.
- 9. Select the **Calendars** to include in the file.
- Click the Generate Extract button. Or generate the extract at a specified time using the Submit to Batch button. The file appears in a new window in the selected format.

| SELA - Notepad                                                                                                    |
|----------------------------------------------------------------------------------------------------|
| File Edit Format View Help                                                                                                    |
| SELA^AA^0123456^123456^2013-2014^123456789^Ariel^student^123456789^M^91044415^E0^19000101^00<br>SELA^AA^0123456^1234567^2013-2014^234567890^Ariel^student^234567890^M^91044415^E0^19000101^01<br>SELA^AA^0123456^1234567^2013-2014^25678901^Carmindy^Student^345678901^M^91026963*E0^19000101^01<br>SELA^AA^0123456^1234567^2013-2014^456789012^0p1an^Student^456789012^F91043347^E0^19000101^01<br>SELA^AA^0123456^1234567^2013-2014^45678901234^Elenor^Student^678901234^F91043347^E0^19000101^01<br>SELA^AA^0123456^1234567^2013-2014^678901234567*Itz^Student^678901234^F9104511^E0^19000101^01<br>SELA^AA^0123456^1234567^2013-2014^78901234567^Entz^Student^789012345^F91029373^E0^19000101^01<br>SELA^AA^0123456^1234567^2013-2014^8901234567^Henry^Student^8901234567^F91032054^E0^19000101^01<br>SELA^AA^0123456^1234567^2013-2014^890123456781Sabel^Student^901234567^F91032054^E0^19000101^01 |

SELA Extract, State Format

| CALPADS S | CALPADS Student English Language Acquisition Records:2595 |               |              |                  |                          |           |         |  |  |  |  |  |
|-----------|-----------------------------------------------------------|---------------|--------------|------------------|--------------------------|-----------|---------|--|--|--|--|--|
| Record_ID | TransactionType                                           | LocalRecordID | ReportingLEA | SchoolAttendance | AcademicYearID           | SSID      | FirstN  |  |  |  |  |  |
| SELA      | A                                                         |               | 0123456      | 1234567          | 2013-2014                | 123456789 | Ariel   |  |  |  |  |  |
| SELA      | A                                                         | ]             | 0123456      | 1234567          | 2013-2014                | 234657890 | Brian   |  |  |  |  |  |
| SELA      | A                                                         | ]             | 0123456      | 1234567          | 2013-2014                | 345678901 | Carmind |  |  |  |  |  |
| SELA      | A                                                         | ]             | 0123456      | 1234567          | 2013-2014                | 456789012 | Dylan   |  |  |  |  |  |
| SELA      | A                                                         | ]             | 0123456      | 1234567          | 2013-2014                | 567890123 | Elenor  |  |  |  |  |  |
| SELA      | A                                                         | ]             | 0123456      | 1234567          | 2013-2014                | 678901234 | Fritz   |  |  |  |  |  |
| SELA      | A                                                         | ]             | 0123456      | 1234567          | 2013-2014                | 789012345 | Ginger  |  |  |  |  |  |
| SELA      | A                                                         | ]             | 0123456      | 1234567          | 2013-2014                | 890123456 | Henry   |  |  |  |  |  |
| SELA      | A                                                         | ]             | 0123456      | 1234567          | 2013-2014                | 901234567 | Isabel  |  |  |  |  |  |
| SELA      | A                                                         |               | 0123456      | 1234567          | 2013-2014                | 987654321 | James   |  |  |  |  |  |
| SELA      | A                                                         |               | 0123456      | 1234567          | 2013-2014                | 876543210 | Karen   |  |  |  |  |  |
| SELA      | A                                                         | ]             | 0123456      | 1234567          | 2013-2014                | 765432109 | Louis   |  |  |  |  |  |
| SELA      | A                                                         | ]             | 0123456      | 1234567          | 2013-2014                | 654321098 | Maren   |  |  |  |  |  |
| SELA      | A                                                         |               | 0123456      | 1234567          | 2013-2 <mark>0</mark> 14 | 543210987 | Nolan   |  |  |  |  |  |

SELA Extract, HTML Format

|    | A         | В          | С         | D         | E         | F         | G         | Н         | - I      | J         | K      | L         | M         | N               |
|----|-----------|------------|-----------|-----------|-----------|-----------|-----------|-----------|----------|-----------|--------|-----------|-----------|-----------------|
| 1  | Record_IE | Transactic | LocalReco | Reporting | SchoolAtt | Academic  | SSID      | FirstName | LastName | BirthDate | Gender | LocalStud | ELASStatu | ELASStart[ prin |
| 2  | SELA      | Α          |           | 123456    | 1234567   | 2013-2014 | 123456789 | Ariel     | Student  | 19990419  | M      | 12345678  | EO        | 19000101        |
| 3  | SELA      | Α          |           | 123456    | 1234567   | 2013-2014 | 234567890 | Brian     | Student  | 19990528  | М      | 23456789  | EO        | 19000101        |
| 4  | SELA      | Α          |           | 123456    | 1234567   | 2013-2014 | 345678901 | Carmindy  | Student  | 19980529  | M      | 34567890  | EO        | 19000101        |
| 5  | SELA      | Α          |           | 123456    | 1234567   | 2013-2014 | 456789012 | Dylan     | Student  | 19990418  | F      | 45678901  | EO        | 19000101        |
| 6  | SELA      | Α          |           | 123456    | 1234567   | 2013-2014 | 567890123 | Elenor    | Student  | 19980828  | M      | 56789012  | EO        | 19000101        |
| 7  | SELA      | Α          |           | 123456    | 1234567   | 2013-2014 | 678901234 | Fritz     | Student  | 19990409  | F      | 67890123  | EO        | 19000101        |
| 8  | SELA      | Α          |           | 123456    | 1234567   | 2013-2014 | 789012345 | Ginger    | Student  | 19990222  | F      | 78901234  | EO        | 19000101        |
| 9  | SELA      | Α          |           | 123456    | 1234567   | 2013-2014 | 890123456 | Henry     | Student  | 19981115  | М      | 89012345  | EO        | 19000101        |
| 10 | SELA      | Α          |           | 123456    | 1234567   | 2013-2014 | 901234567 | Isabel    | Student  | 19981012  | F      | 90123456  | EO        | 19000101        |
| 11 | SELA      | Α          |           | 123456    | 1234567   | 2013-2014 | 987654321 | James     | Student  | 19980218  | F      | 98765432  | EO        | 19000101        |

SELA Extract, CSV Format

## **Report Layout**

**Data Element** 

Description

Location

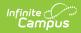

| Data Element             | Description                                                                                                    | Location                                                           |
|--------------------------|----------------------------------------------------------------------------------------------------|--------------------------------------------------------------------|
| Record ID                | Type of data record being submitted as<br>chosen on the Extract Editor. This field<br>always reports <b>SELA.</b><br><i>Alphanumeric, 4 characters</i>                                                                                    | N/A                                                                |
| Transaction Type<br>Code | Action the state should take with this<br>record as chosen on the Extract Editor.<br><b>Add</b> is the default.<br>• A = Add<br>• D = Delete<br>• R = Replace<br>• Blank or no transaction type = Add<br><i>Alphanumeric, 1 character</i> | N/A                                                                |
| Local Record ID          | N/A                                                                                                    | N/A                                                                |
| Reporting LEA            | A unique identifier for the educational<br>service institution responsible for<br>obtaining and maintaining a student's<br>Statewide Student Identifier by way of an<br>enrollment record in CALPADS.                                     | District Information > State<br>District Number<br>District.number |
|                          | When the reporting calendar is from a<br>School with Type = 15: Independently<br>Reporting Charter, the State School<br>Number reports (not the State District<br>Number). When the CDS Number is                                         | School Information > School<br>Number<br>School.number             |
|                          | populated, that reports instead of the<br>State School Number.                                                                                                    | School Information > Type                                          |
|                          | This field reports the Secondary District<br>Number when the reporting calendar has<br>a School Type of 16: Secondary State<br>District Number.                                                                                           | School.type                                                        |
|                          | Numeric, 7 digits                                                                                                    |                                                                    |

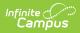

| Data Element            | Description                                                                                                    | Location                                                          |
|-------------------------|----------------------------------------------------------------------------------------------------|-------------------------------------------------------------------|
| School of<br>Attendance | A unique identifier for the school that<br>delivers a majority of educational<br>instruction and services and is where the<br>student attends. A District-level school<br>entity should use the State District                                                                                                    | School Information > State<br>School Number<br>School.number      |
|                         | Number for the State School Number.<br>When the CDS Number is populated on<br>the School editor, that value reports.<br><i>Numeric, 7 digits</i>                                                                                                    | School Information > CDS<br>Number                                |
| Academic Year ID        | A unique identifier assigned to a specific<br>Academic Year. An Academic Year is the<br>period during which school is in regular<br>session and provides a required number<br>of days of instruction.<br>The Start Year/End Year reports, unless<br>the Effective Start Date reported in the<br>Reporting LEA field is from a different<br>Academic Year. Then, the Start Year/End<br>Year from the school year that contains<br>the Effective Start Date reports.<br><i>Date field, 9 characters (CCYY-CCYY)</i> | School Years > Start<br>Year/End Year<br>Calendar.schoolYear      |
| SSID                    | The unique identifier for the student<br>assigned to or by the first California<br>district in which the student is enrolled in<br>accordance with CDE established<br>standards. This number follows the<br>student from school to school throughout<br>his/her K-12 career.<br><i>Alphanumeric, 10 characters</i>                                                                                                    | Demographics > Person<br>Identifiers > State ID<br>Person.stateID |

| Data Element          | Description                                                                                                    | Location                                                                                                    |
|-----------------------|----------------------------------------------------------------------------------------------------|----------------------------------------------------------------------------------------------------|
| Student First<br>Name | Legal first name of the student.When the Legal First Name field is<br>populated on the earlier identity,<br>information reports from that field.The first name can only include<br>alphabetic letters, numbers, periods,<br>                                                                                                    | Demographics > Person<br>Identifiers > First Name<br>Identity.firstName<br>Identities > Identity<br>Information > Protected<br>Identity Information > Legal<br>First Name<br>Identity.legalFirstName |
| Student Last<br>Name  | Legal last name of the student.When the Legal Last Name field is<br>populated on the earlier identity,<br>information reports from that field.The last name can only include<br>alphabetic letters, numbers, periods,<br>hyphens, and apostrophes. Any<br>special characters (accent marks, etc.)<br>will be removed and replaced with the<br>corresponding letter.Alphanumeric, 50 characters | Demographics > Person<br>Identifiers > Last Name<br>Identity.lastName<br>Identities > Identity<br>Information > Protected<br>Identity Information > Legal<br>Last Name<br>Identity.legalLastName     |
| Date of Birth         | The month, day and year on which a person was born based on the Gregorian Calendar.<br>Date field, 8 characters (CCYYMMDD)                                                                                                    | Demographics > Person<br>Identifiers > Birth Date<br>Identity.birthDate                                                                                                    |
| Gender                | <ul> <li>Student's designated gender.</li> <li>When the Legal Gender field is populated, information reports from that field.</li> <li>See the Non-Binary Gender Reporting section for additional information.</li> <li>Alphanumeric, 1 character (M or F)</li> </ul>                                                                                                    | Demographics > Person<br>Identifiers > Gender<br>Identity.gender<br>Identities > Identity<br>Information > Protected<br>Identity Information > Legal<br>Gender<br>Identity.legalGender               |

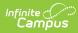

| Data Element     | Description                                                                                                    | Location                                                                         |
|------------------|----------------------------------------------------------------------------------------------------|----------------------------------------------------------------------------------|
| Local Student ID | A unique identifier assigned to the<br>student by a local educational agency.<br>This may not necessarily be the same as<br>the identifier assigned to the student at<br>the school level.<br><i>Alphanumeric, up to 15 characters</i>                                                                                                    | Demographics > Person<br>Identifiers > Student Number<br>Person.studentNumber    |
| ELAS Status      | <ul> <li>Code representing the student's English<br/>Language Acquisition Status as defined<br/>by the State of California, which<br/>describes an individual's English<br/>Language status. This reports based on<br/>the student's EL Program as of the<br/>Reporting Date: <ul> <li>When the student does not have an<br/>active EL Program record, reports<br/>EO.</li> <li>When the EL Program Status is<br/>Pending, reports TBD.</li> <li>When EL Program Status is Not EL,<br/>reports IFEP.</li> <li>Unless the EL Program Status is<br/>Not EL and the Identified Date<br/>is after the reporting date<br/>selected in the report editor.<br/>Then, reports TBD.</li> </ul> </li> <li>When EL Program Status is EL,<br/>reports EL.</li> <li>Unless the EL Program Status is<br/>EL and the Identified Date is<br/>after the reporting date<br/>selected in the report editor.<br/>Then, reports TBD.</li> <li>When EL Program Status is EL,<br/>reports EL.</li> <li>Unless the EL Program Status is<br/>EL and the Identified Date is<br/>after the reporting date<br/>selected in the report editor.<br/>Then, reports TBD.</li> <li>When EL Program Status is Exited<br/>EL, reports RFEP.</li> <li>Unless the EL Program Stat is<br/>Exited EL and the Program Stat is<br/>Exited EL and the Program Exit<br/>Date is after the Reporting Date<br/>selected in the report editor.<br/>Then, reports EL.</li> </ul> | English Learners (EL)<br>LEP.programStatus<br>LEP.identifiedDate<br>LEP.exitDate |

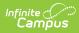

| Data Element        | Description                                                                                                    | Location                                                                                                    |
|---------------------|----------------------------------------------------------------------------------------------------|----------------------------------------------------------------------------------------------------|
| ELAS Start Date     | <ul> <li>Reports the first day that the English<br/>Language Acquisition Status State for a<br/>specific student became effective.</li> <li>When the ELAS Status field reports<br/>EO, the earliest of the Enrollment<br/>Start Date or EL Identified Date<br/>reports.</li> <li>When the ELAS Status field reports<br/>TBD, this field reports the earliest of<br/>the TBD Date or the Enrollment Start<br/>Date.</li> <li>When the ELAS Status field reports<br/>IFEP, the Identified Date from the EL<br/>Program Record reports.</li> <li>When the ELAS Status field reports<br/>EL, the Identified Date from the EL<br/>Program Record reports.</li> <li>When the ELAS Status field reports<br/>RFEP, the Program Exit Date reports<br/>from the ELAS Status field reports<br/>RFEP, the Program record.</li> <li>When the ELAS Status field reports<br/>row the the program exit date is<br/>within the current school year,<br/>this record reports. Start date is<br/>not considered with RFEP<br/>status.</li> </ul> | English Learners (EL)<br>LEP.prorgramStatus<br>LEP.identifiedDate<br>LEP.exitDate<br>Enrollments > General<br>Enrollment Information ><br>Start Date<br>Enrollment.startDate |
| Primary<br>Language | Language the student first learned, is<br>spoken by the student, or in the case of<br>student too young to speak, the language<br>spoken most frequently by adults in the<br>home. The default value for the attribute<br>can report when the student does not<br>have a value entered.<br><i>Alphanumeric, 2 characters</i>                                                                                                    | Demographics > Person<br>Information > Home<br>Language<br>Identity.languagePrev                                                                                             |